## **Exercice 1 : Preuve par induction**

#### **Partie 1**

Preuve avec n comme variable d'induction.

```
• Cas n = 0zip(drop(xs, n), drop(ys, n))
    = zip(drop(xs, 0), drop(ys, 0))
    = zip(xs, ys) // d1
    = drop(zip(xs, ys), 0) // d1
    = drop(zip(xs, ys), n)
• Cas n > 0- Sous-cas xs = Nilzip(drop(xs, n), drop(ys, n))
        = zip(drop(Nil, n), drop(ys, n))
        = zip(Nil, drop(ys, n)) \frac{1}{2}= Nil \frac{1}{2}- Sous-cas ys = Nilzip(drop(xs, n), drop(ys, n))
        = zip(drop(xs, n), drop(Nil, n))
        = zip(drop(xs, n), Nil) \frac{1}{2} // d2
        = Nil \frac{1}{2^2}– Sous-cas xs = x :: xss, ys = y :: yss. La hypothèse d'induction est la suivante:
     zip(drop(xs, n-1), drop(ys, n-1)) == drop(zip(xs, ys), n-1) // hypElle est utilisée dans la preuve du dernier sous-cas:
     zip(drop(xs, n), drop(ys, n))
        = zip(drop(x :: xss, n), drop(y :: yss, n))
```
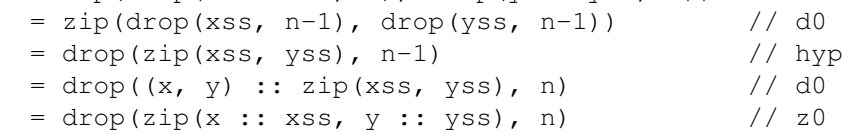

### **Partie 2**

Equation en question:  $zip(reverse(xs), reverse(ys)) == reverse(zip(xs, ys))$ 

Contre-exemple:  $xs = 1 :: Nil$  et  $ys = 1 :: 2 :: Nil$ .

Démonstration coté gauche:

```
zip(reverse(xs), reverse(ys))
   = zip(reverse(1 :: Nil), reverse(1 :: 2 :: Nil))
   = \text{zip}(1 :: \text{Nil}, 2 :: 1 :: \text{Nil}) // reverse<br>= (1,2) :: \text{zip}( \text{Nil}, 1 :: \text{Nil}) // \text{z0}= (1,2) :: \text{zip}(Nil, 1 :: Nil)= (1,2) :: Nil // z1
```
Démonstration coté droite:

```
reverse(zip(xs, ys))
 = reverse(zip(1 :: Nil, 1 :: 2 :: Nil))
  = reverse((1, 1) :: zip(Nil, 2 :: Nil)) // z0
  = reverse((1,1) :: Nil) // z1= (1,1) :: Nil // reverse
```
## **Exercice 2 : Ensembles d'entiers**

```
Une solution possible:
   type Interval = (Int, Int)
   type IntervalSet = List[Interval]
   def contains(set: IntervalSet, item: Int): Boolean = set match {
     case (a, b) :: xs =>(a \leq item 6.6 item \leq b) || contains(xs, item)
     case Nil => false
   }
   def addElem(elem: Interval, set: IntervalSet): IntervalSet = set match {
     case x :: xs =>
       if (mergeable(x, elem)) {
         merge(x, elem) :: xs
       } else {
         if (elem. 2 < x.1)
           elem :: x :: xs
         else
           x :: addElem(elem, xs)
       }
     case Nil =>
       elem :: Nil
   }
   def union(s1: IntervalSet, s2: IntervalSet): IntervalSet = s1 match {
     case x :: xs \Rightarrow addElement(x, union(xs, s2))case Nil => s2
   }
  Si vous voulez tester vôtre code, il vous faut également la partie suivante:
   def mergeable(i1: Interval, i2: Interval) = {
     val ((a1, b1), (a2, b2)) = (i1, i2)if (a1 < a2)
       (b1+1) = a2)else if (a2 < a1)
       (b2+1) >= a1)
     else true
   }
   def merge(i1: Interval, i2: Interval): Interval = {
     assert(mergeable(i1, i2))
     val ((a1, b1), (a2, b2)) = (i1, i2)(math.min(a1, a2), math.max(b1, b2))
   }
  Et voici un test
   def test() {
     val s1 = addElem((6, 6), addElem((1,3), addElem((12, 14), Nil)))
     val s2 = addElement(4, 5), Nil)val s3 = addElement(9, 11), Nilval s4 = addElement(7, 7), Nil
```

```
println(s1)
 println(s2)
 println(s3)
 println(s4)
 println(union(s2, s3))
 println(union(union(s1, s2), s3))
 println(union(s2, union(s3, s4)))
}
```
# **Exercice 3 : Images fonctionnelles**

### **Partie 1**

```
def imageToText(m: Image, tl: Point2D, br: Point2D, w: Int, h: Int) = {
     val xStep = (br.x - t1.x) / w
     val yStep = (br.y - t1.y) / h
     for (y <- (0 until h).toList) yield
       for (x <- (0 until w).toList) yield
         if (m(Point2D(t1.x + xStep*x, t1.y + yStep*y))) '%'
         else '.'
   }
Partie 2
```

```
def rotate(theta: Double)(i: Image): Image =
  { p: Point2D \Rightarrow i(Point2D(p.x * cos(-theta) - p.y * sin(-theta),p.x * sin(-theta) + p.y * cos(-theta)) }
```
### **Partie 3**

```
val mandelbrot: Image = { p: Point2D =>
 val c = Complex(p.x, p.y)
 def loop(z: Complex, i: Int): Boolean =
    (i == 100) || (z.modulus < 2 && loop(z * z + c, i + 1))
  loop(c, 1)}
```